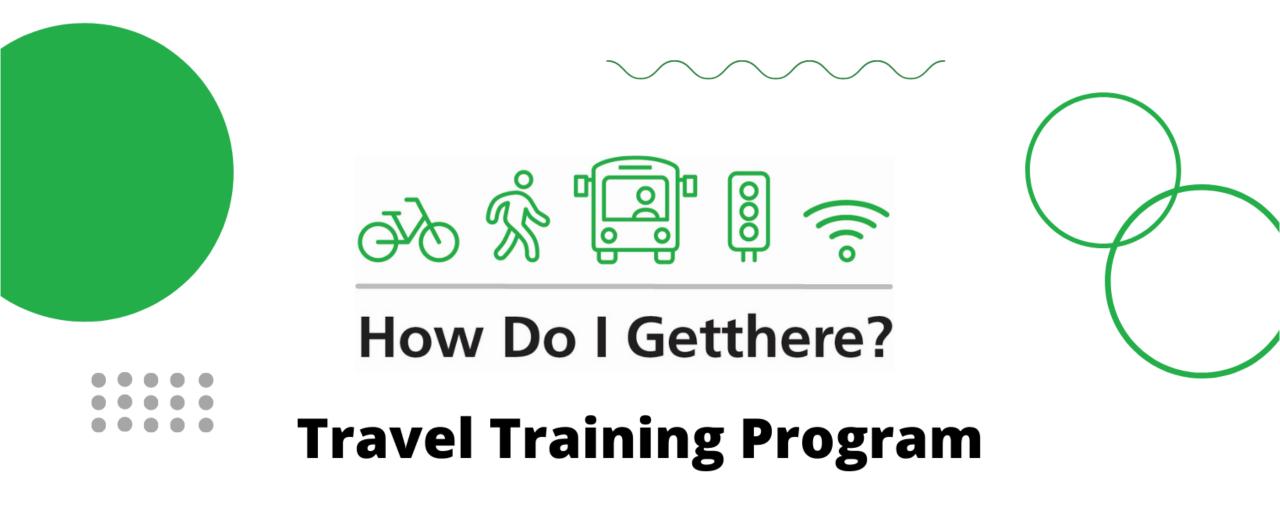

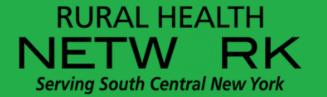

# Travel Training Upstate New York

- Rural Upstate NY
- Lack of public transit
- Need for expanded travel training

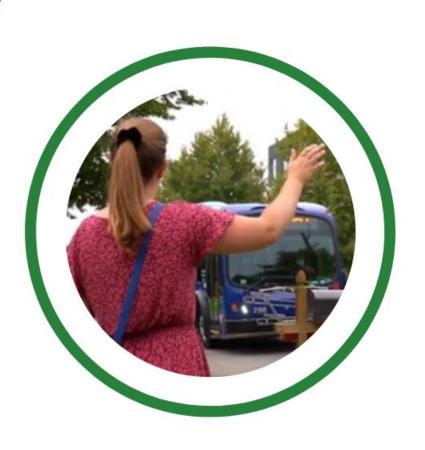

## NYS Developmental Disabilities Planning Council

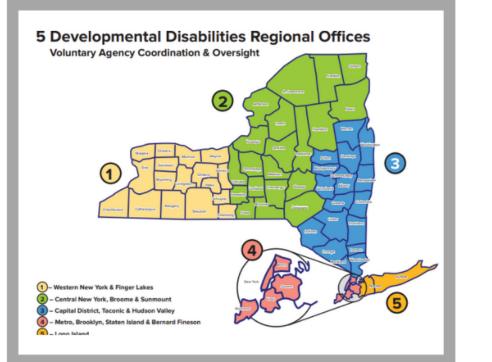

Built on Getthere's existing travel training program Initially designed for people with ID/DD

Assistance to aging populations
& general population

## **Person Centered Approach**

- Meet people where they are at
- Available transportation options
- Identify transportation needs
- Navigate resources safely & independently

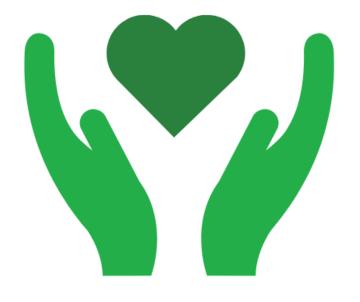

### Network of Travel Trainers

Curriculum & Assessment

Travel Training Advisory Board

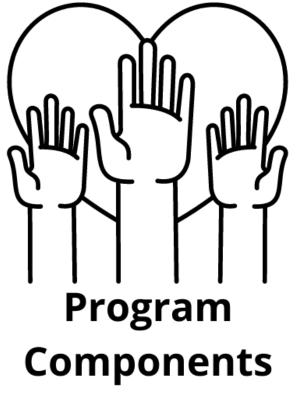

Client Application/ Resource

> Travel Instruction

## **Network of Travel Trainers**

- Network of travel trainers across upstate NY working on getting trainers in all 22 counties that we cover
  - Human service providers &
  - transit service professionals
- Train the trainer model

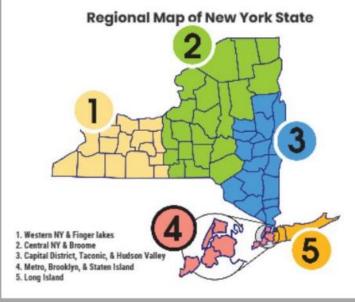

## Travel Training Advisory Committee

- 18-member advisory committee
- Direct service providers, CTAA, NCMM, Cornell University, parents of individuals with IDD, & a language specialist

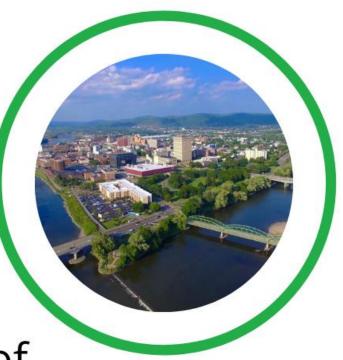

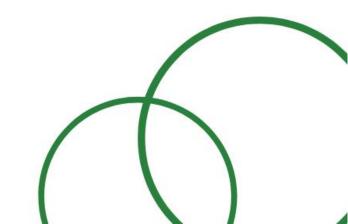

## Curriculum & Assessment: Guidebook

- Takes clients from the planning stage of the trip to what to do in an emergency situation
- Customizable plan to fit the needs of each client
- Classroom and field-based instruction to assess skill mastery

# Curriculum & Assessment: Video Series

- Brian Frey Productions
- Springbrook & Community Options Focus Groups
- ASL Southern Tier Independence Center
- Closed Captioning

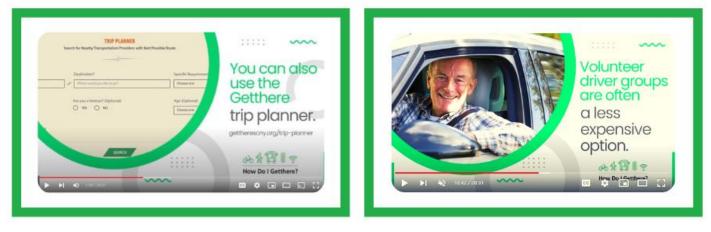

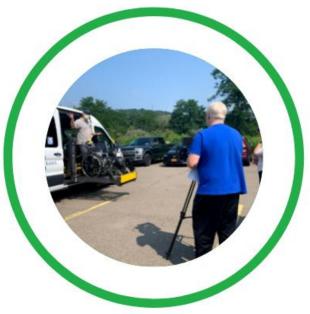

## **Travel Instruction**

- Individual assessment
- Evaluate needs, learning styles, & available resources,
- Multi-modal approach
- Build individual travel plans
- Classroom & field-based instruction
- Aid & fade

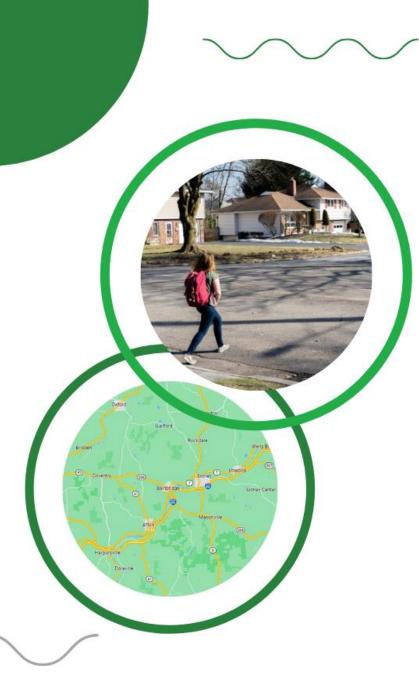

## **Travel Training Software**

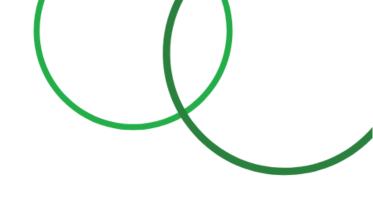

Overview of travel training software

Importance of user & stakeholders in software design

Data as a travel training resource

Tidy data

The difficulty of using & managing transit data

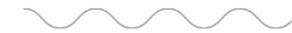

### A Software Appraoch to Travel Training

- ....
- ....

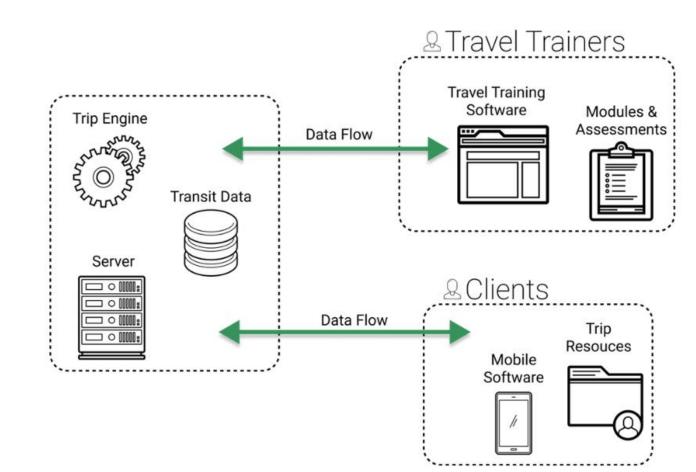

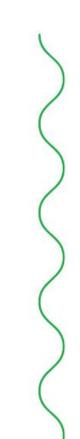

### **A Look at All Travel Training Modules**

### ••••••

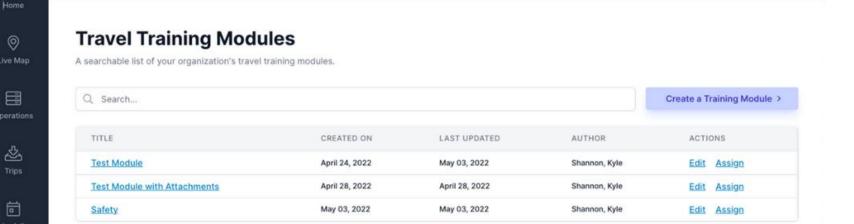

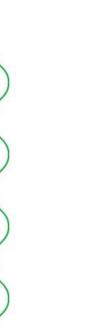

89

ച്ച

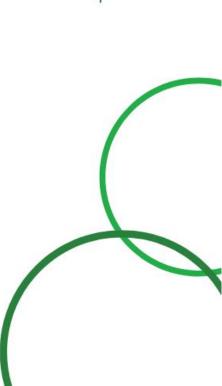

### Which Students Have Been Assigned the Safety Module

|  |  | ۲ | ۲ | ۲ | ۲ | ۲ | • |  |  | ۲ | ۲ | ۲ | ۲ |  |  | ۲ | ۲ | ۲ | ۲ | ۲ | ۲ |  |  |  |  |  | ۲ | ۲ | ۲ | ۲ | ۲ | ۲ | ۲ | ۲ | ۲ | 1 |
|--|--|---|---|---|---|---|---|--|--|---|---|---|---|--|--|---|---|---|---|---|---|--|--|--|--|--|---|---|---|---|---|---|---|---|---|---|
|  |  |   |   |   |   |   |   |  |  |   |   |   |   |  |  |   |   |   |   |   |   |  |  |  |  |  |   |   |   |   |   |   |   |   |   |   |

| Assigned. |                                                |                            |                          |         |                     |                     |                             |   | × |
|-----------|------------------------------------------------|----------------------------|--------------------------|---------|---------------------|---------------------|-----------------------------|---|---|
|           |                                                |                            |                          |         |                     |                     |                             |   |   |
|           | Safety Ass                                     | ignme                      | nts                      |         |                     |                     |                             |   |   |
|           | Manage students being<br>students.             | assigned this              | module. You can unass    | ign, as | sign, and mark comp | leted this assignme | ent for your organization's |   |   |
|           | Assign Module<br>Select a student and          | optional due da            | ite for this assignment. |         |                     |                     |                             |   |   |
|           | Student                                        |                            | Due Date (optional)      |         |                     |                     |                             |   |   |
|           |                                                |                            | 1.1.1.1                  |         |                     | Madula.             |                             |   |   |
|           |                                                | ~                          | mm/dd/yyyy               |         | Assign Training I   | wodule              |                             |   |   |
|           |                                                | ~                          | mm/dd/yyyy               |         | Assign Training I   | wodule              |                             |   |   |
|           | Student Assignmen                              |                            | mm/dd/yyyy               |         | Assign Training I   | woodule             |                             |   |   |
|           | Student Assignmen                              | t Status                   | mm/dd/yyyy               |         | Assign Training I   | voouie              | Hide Completed              | 1 |   |
|           | -                                              | t Status                   | DUE                      |         | Assign Training I   | ACTIONS             | Hide Completed              | 1 |   |
|           | Q. Search Students.                            | t Status                   |                          |         |                     |                     | ➡ Hide Completed            | 1 |   |
|           | Q Search Students.                             | t Status<br>**<br>Assigned |                          |         |                     | ACTIONS             |                             | 3 |   |
|           | Q Search Students.<br>STUDENT<br>Margene Olson | ASSIGNED<br>05/03/2022     | DUE                      |         |                     | ACTIONS<br>unassign | ✓ mark completed            | 1 |   |

### **Viewing the Safety Training Module**

### Safety

kyle shannon created may 03, 2022 updated may 03, 2022

### Description

A training module to teach basic transportation safety.

### Attachments

1. training-scenarios-worksheet.pdf view 🖉 🕹 download

### Content

### Overview

Preparing the trainee for success is a reoccurring theme throughout this guide. Safety is the key to traveling independently. Teaching the trainee to be prepared with a backup plan and emergency contact information increases their confidence and the opportunity for success.

Back To Modules

Time: 1 hour

### Instructional Aids/Materials:

- Training Scenarios Worksheet
- · How Do I Getthere? training videos

Learning Objective: Trainee will understand and demonstrate basic transportation safety.

### Task Analysis:

- · Knows who to ask for help if lost
- · Demonstrate appropriate/safe behaviors while traveling
- · Knows who to call in case of an emergency
- Understands the concept of strangers

### Important Vocabulary:

- 1. Emergency contact
- Strangers
- Personal boundaries

### Adaptations:

- Adjustments for learning levels/abilities
- Consider any easial interaction shallonges a trained may have. Dravide them with tools that make it easier to ack for help if needed

## **Editing the Test Module**

| Edit Test Module                             |                        |   |
|----------------------------------------------|------------------------|---|
| Title                                        | Description            |   |
| Test Module                                  | The first test module  |   |
| Content                                      |                        |   |
| B I ≎ ⊘ TT >> ↔ \;  = \;                     |                        | 5 |
| This is some lackluster fancy Markdown here! |                        |   |
| "my code string"                             |                        |   |
| ny coue sering                               |                        |   |
| a <u>link</u> to a youtube video!!!          |                        |   |
|                                              |                        |   |
| Choose Files image.png                       |                        |   |
|                                              |                        |   |
|                                              | Update Training module |   |
|                                              |                        |   |

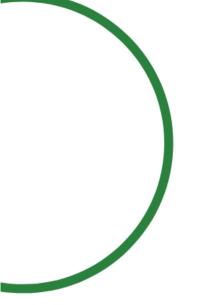

Travel Training

### **Data as a Travel Training Resource**

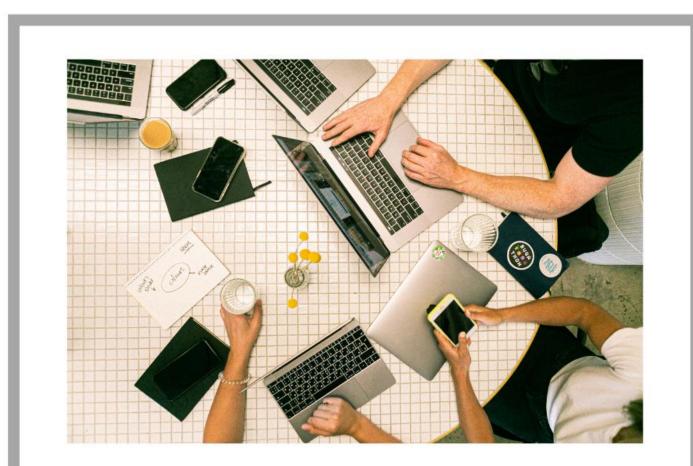

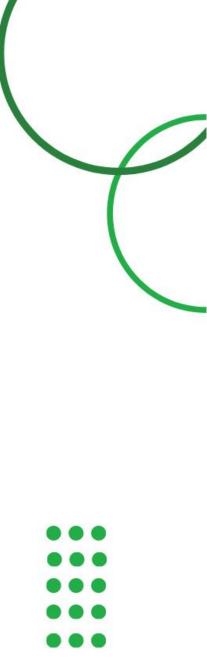

### Turning "Data" into Tidy Data

| Phone Number                                          |  |
|-------------------------------------------------------|--|
| 607-376-3857                                          |  |
| (315) 410-1010                                        |  |
| (315) 481-5509                                        |  |
|                                                       |  |
|                                                       |  |
| 607-433-1726                                          |  |
| 518-354-9854                                          |  |
| 518-955-5008<br>607-349-1874                          |  |
| 518-813-7114                                          |  |
| 607-334-2227                                          |  |
| 518-444-2040                                          |  |
| 315-332-9849                                          |  |
| 010 002 0040                                          |  |
| 518-993-4252                                          |  |
|                                                       |  |
| 607-797-8160 X 321                                    |  |
| 315-437-0127<br>To schedule a pickup:                 |  |
| 607-763-8747                                          |  |
| To apply: 607- 763-4464 To<br>schedule a pickup: 607- |  |
| 763-8747                                              |  |
|                                                       |  |

| Hours of Operation                                                                                                    |    |
|----------------------------------------------------------------------------------------------------|----|
| Hours of Operation                                                                                                    | _  |
| 5am-9pm                                                                                                    |    |
|                                                                                                    |    |
| m-f 5a-5p weekend-<br>standing orders                                                                                                    |    |
| standing orders                                                                                                    |    |
|                                                                                                    |    |
| 24/7- varies by county                                                                                                    | ٦  |
| 24/7- varies by county                                                                                                    | -  |
| 6am-5pm M-F                                                                                                    |    |
|                                                                                                    |    |
| 5am-5pm M-F weekends-by<br>request                                                                                                    | 1  |
| •                                                                                                    |    |
|                                                                                                    |    |
| M-F;5/6am-11/12pm                                                                                                    | 1  |
| weekends                                                                                                    |    |
|                                                                                                    |    |
|                                                                                                    |    |
| Mon-Fri 5am-9pm                                                                                                    |    |
| Mon-Fri 5am-9pm                                                                                                    |    |
| Mon-Fri 5am-9pm<br>8 am - 4:30 pm                                                                                                    |    |
|                                                                                                    |    |
| 8 am - 4:30 pm<br>6am-9pm Daily                                                                                                    |    |
| 8 am - 4:30 pm<br>6am-9pm Daily<br>24/7, except sundays<br>5am-5pm m-f 5am-12pm sa                                                                                              | ıt |
| 8 am - 4:30 pm<br>6am-9pm Daily<br>24/7, except sundays<br>5am-5pm m-f 5am-12pm sa<br>closed sunday                                                                             | ıt |
| 8 am - 4:30 pm<br>6am-9pm Daily<br>24/7, except sundays<br>5am-5pm m-f 5am-12pm sa<br>closed sunday<br>24 hours                                                                 | it |
| 8 am - 4:30 pm<br>6am-9pm Daily<br>24/7, except sundays<br>5am-5pm m-f 5am-12pm sa<br>closed sunday<br>24 hours<br>4am-11pm                                                     | ıt |
| 8 am - 4:30 pm<br>6am-9pm Daily<br>24/7, except sundays<br>5am-5pm m-f 5am-12pm sa<br>closed sunday<br>24 hours                                                                 | it |
| 8 am - 4:30 pm<br>6am-9pm Daily<br>24/7, except sundays<br>5am-5pm m-f 5am-12pm sa<br>closed sunday<br>24 hours<br>4am-11pm<br>430am-7pm m-f 430am-12                           | at |
| 8 am - 4:30 pm<br>6am-9pm Daily<br>24/7, except sundays<br>5am-5pm m-f 5am-12pm sa<br>closed sunday<br>24 hours<br>4am-11pm<br>430am-7pm m-f 430am-12                           | at |
| 8 am - 4:30 pm<br>6am-9pm Daily<br>24/7, except sundays<br>5am-5pm m-f 5am-12pm sa<br>closed sunday<br>24 hours<br>4am-11pm<br>430am-7pm m-f 430am-12<br>saturday closed sunday | at |

| Horkin                                                                                                    | mer and Oneida Counties                                                                                                    |
|----------------------------------------------------------------------------------------------------|----------------------------------------------------------------------------------------------------|
|                                                                                                    | ga, Wayne, Ontario, and                                                                                                    |
|                                                                                                    | aga Counties                                                                                                    |
|                                                                                                    | oome County beyond urban                                                                                                    |
|                                                                                                    | Individuals may be asked to                                                                                                    |
| meet                                                                                                    | bus at common pickup location.                                                                                                    |
| Broon                                                                                                    | ne County- Within 3/4 mile of a                                                                                                    |
| B.C. 1                                                                                                    | Fransit fixed route                                                                                                    |
|                                                                                                    | ne County's Urban Core:                                                                                                    |
|                                                                                                    | amton, Johnson City, Endicott,                                                                                                    |
|                                                                                                    | ell, Vestal, Chenango,<br>Ison, Conklin, Kirkwood                                                                                                    |
|                                                                                                    | erstown and surrounding area                                                                                                    |
| Bradi                                                                                                    | ord, Sullivan and Tioga                                                                                                    |
| Penns                                                                                                    | sylvania                                                                                                    |
|                                                                                                    |                                                                                                    |
|                                                                                                    |                                                                                                    |
|                                                                                                    |                                                                                                    |
|                                                                                                    |                                                                                                    |
| Onod                                                                                                    | aga County                                                                                                    |
|                                                                                                    | ga, Oneida, Onodaga, and                                                                                                    |
|                                                                                                    | go Counties                                                                                                    |
|                                                                                                    | <b>0</b> . /                                                                                                    |
|                                                                                                    |                                                                                                    |
|                                                                                                    | ga County                                                                                                    |
| Oswe                                                                                                    | go, St. Lawrence, and                                                                                                    |
| Oswe<br>Jeffer                                                                                                | go, St. Lawrence, and son Counties                                                                                                    |
| Oswe<br>Jeffer<br>Cayu                                                                                        | go, St. Lawrence, and                                                                                                    |
| Oswe<br>Jeffer<br>Cayug<br>and C                                                                              | go, St. Lawrence, and<br>son Counties<br>ga, Madison, Oneida, Onodaga,                                                                                                    |
| Oswe<br>Jeffer<br>Cayug<br>and C<br>Must                                                                      | go, St. Lawrence, and<br>son Counties<br>ga, Madison, Oneida, Onodaga,<br>Jswego Counties<br>originate in Cayuga County                                                                                                    |
| Oswe<br>Jeffer<br>Cayug<br>and C<br>Must                                                                      | go, St. Lawrence, and<br>son Counties<br>ga, Madison, Oneida, Onodaga,<br>Jswego Counties<br>originate in Cayuga County<br>vare, Otsego and Schoharie                                                                                                    |
| Oswe<br>Jeffer<br>Cayug<br>and C<br>Must<br>Delaw<br>Count                                                    | go, St. Lawrence, and<br>son Counties<br>ga, Madison, Oneida, Onodaga,<br>Jswego Counties<br>originate in Cayuga County<br>vare, Otsego and Schoharie                                                                                                    |
| Oswe<br>Jeffer<br>Cayug<br>and C<br>Must<br>Delaw<br>Count<br>Cayug                                           | go, St. Lawrence, and<br>son Counties<br>ga, Madison, Oneida, Onodaga,<br>oswego Counties<br>originate in Cayuga County<br>vare, Otsego and Schoharie<br>ties                                                                                                    |
| Oswe<br>Jeffer<br>Cayug<br>and C<br>Must<br>Delaw<br>Count<br>Cayug<br>Cayug<br>Oswe                          | go, St. Lawrence, and<br>son Counties<br>ga, Madison, Oneida, Onodaga,<br>originate in Cayuga County<br>vare, Otsego and Schoharie<br>ties<br>ga/ Seneca Counties<br>ga, Oneida, Onodaga, and<br>go Counties                                                                                                    |
| Oswe<br>Jeffer<br>Cayug<br>and C<br>Must<br>Delaw<br>Count<br>Cayug<br>Cayug<br>Oswe<br>Madis                 | go, St. Lawrence, and<br>son Counties<br>ga, Madison, Oneida, Onodaga,<br>originate in Cayuga County<br>vare, Otsego and Schoharie<br>ties<br>ga/ Seneca Counties<br>ga, Oneida, Onodaga, and<br>go Counties<br>son, Oneida, Oswego, and                                                                                             |
| Oswe<br>Jeffer<br>Cayue<br>and C<br>Must<br>Delaw<br>Count<br>Cayue<br>Oswe<br>Madis<br>Onod                  | go, St. Lawrence, and<br>son Counties<br>ga, Madison, Oneida, Onodaga,<br>oswego Counties<br>originate in Cayuga County<br>vare, Otsego and Schoharie<br>ties<br>ga/ Seneca Counties<br>ga, Oneida, Onodaga, and<br>go Counties<br>son, Oneida, Oswego, and<br>aga Counties                                                          |
| Oswe<br>Jeffer<br>Cayug<br>and C<br>Must<br>Delaw<br>Count<br>Cayug<br>Oswe<br>Madis<br>Onod<br>Chen          | go, St. Lawrence, and<br>son Counties<br>ga, Madison, Oneida, Onodaga,<br>oswego Counties<br>originate in Cayuga County<br>vare, Otsego and Schoharie<br>ties<br>ga/ Seneca Counties<br>ga, Oneida, Onodaga, and<br>go Counties<br>son, Oneida, Oswego, and<br>aga Counties<br>ango County-Norwich,                                  |
| Oswe<br>Jeffer<br>Cayug<br>and C<br>Must<br>Delaw<br>Count<br>Cayug<br>Oswe<br>Madis<br>Onod<br>Chen<br>Bainb | go, St. Lawrence, and<br>son Counties<br>ga, Madison, Oneida, Onodaga,<br>oswego Counties<br>originate in Cayuga County<br>vare, Otsego and Schoharie<br>ties<br>ga/ Seneca Counties<br>ga, Oneida, Onodaga, and<br>go Counties<br>son, Oneida, Oswego, and<br>aga Counties                                                          |
| Oswe<br>Jeffer<br>Cayug<br>and C<br>Must<br>Delaw<br>Count<br>Cayug<br>Oswe<br>Madis<br>Onod<br>Chen<br>Bainb | go, St. Lawrence, and<br>son Counties<br>ga, Madison, Oneida, Onodaga,<br>oswego Counties<br>originate in Cayuga County<br>vare, Otsego and Schoharie<br>ties<br>ga/ Seneca Counties<br>ga, Oneida, Onodaga, and<br>go Counties<br>son, Oneida, Oswego, and<br>aga Counties<br>ango County-Norwich,<br>ridge, New Berlin, Sherburne, |

### **Transit Data Nightmares**

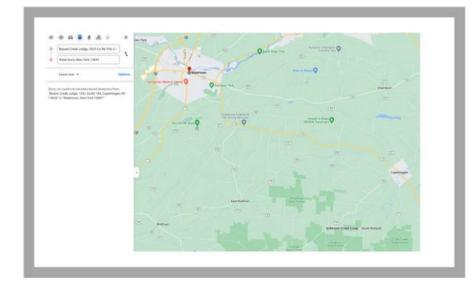

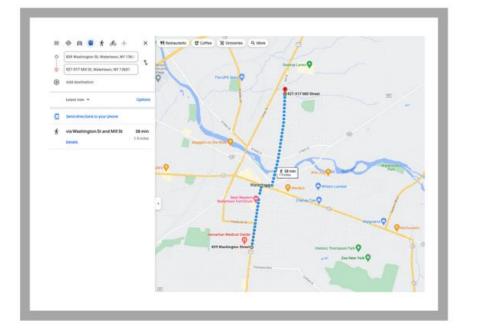

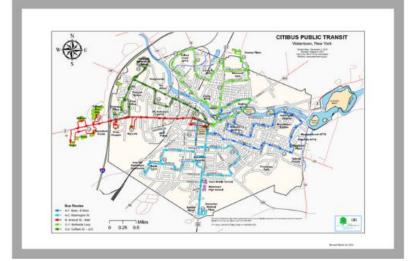

### Route A1 State - East Main

| Leave<br>Transfer<br>Station/Hub<br>127-138<br>Arcade<br>Street | Northland<br>Plaza<br>144<br>Eastern<br>Boulevard | Huntington<br>Heights<br>Apartments<br>1620<br>Huntington<br>Street | Midtown<br>Towers<br>142<br>Mechanic<br>Street | Skyline<br>Apartments<br>454 Mill<br>Street | Arrive<br>Transfer<br>Station/Hul<br>127-138<br>Arcade<br>Street |
|-----------------------------------------------------------------|---------------------------------------------------|---------------------------------------------------------------------|------------------------------------------------|---------------------------------------------|------------------------------------------------------------------|
| 7:00                                                            | 7:10                                              | 7:15                                                                | 7:20                                           | 7:25                                        | 7:35                                                             |
| 8:20                                                            | 8:30                                              | 8:35                                                                | 8:40                                           | 8:45                                        | 8:55                                                             |
| *9:40                                                           | 9:50                                              | 9:55                                                                | 10:00                                          | 10:05                                       | 10:15                                                            |
| 11:00                                                           | 11:10                                             | 11:15                                                               | 11:20                                          | 11:25                                       | 11:35                                                            |
| 12:20                                                           | 12:30                                             | 12:35                                                               | 12:40                                          | 12:45                                       | 12:55                                                            |
| 1:40                                                            | 1:50                                              | 1:55                                                                | 2:00                                           | 2:05                                        | 2:15                                                             |
| 3:00                                                            | 3:10                                              | 3:15                                                                | 3:20                                           | 3:25                                        | 3:35                                                             |
| **4:20                                                          | 4:30                                              | 4:35                                                                | 4:40                                           | 4:45                                        | 4:55                                                             |
| 5:40                                                            | 5:50                                              | 5:55                                                                | 6:00                                           | 6:05                                        | 6:15                                                             |

Handler

### \* First Bus on Saturday \*\* Last Bus on Saturday

## **Travel Training Software**

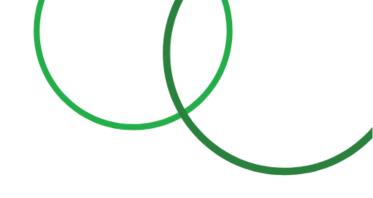

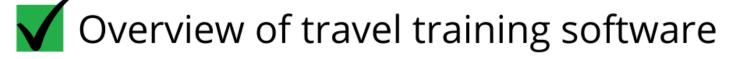

- Importance of user & stakeholders in software design
- V Data as a travel training resource
- **V** Tidy data
- The difficulty of using & managing transit data

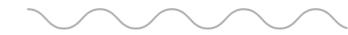

## Travel Trainer: Melissa Potter, Cortland Mobility Manager

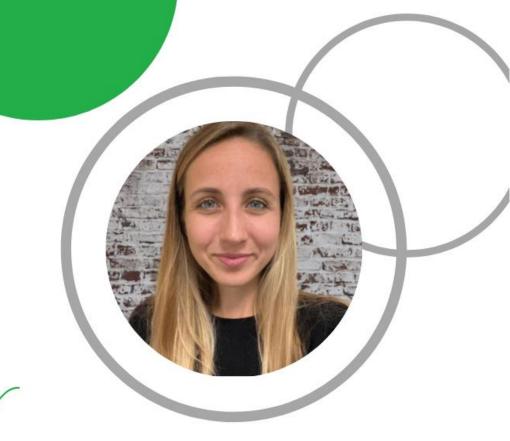

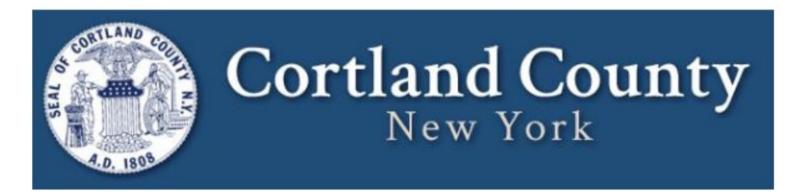

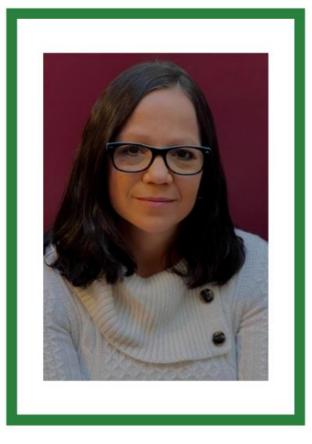

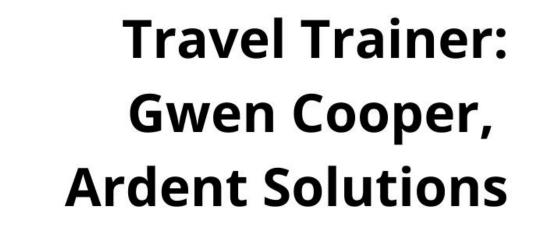

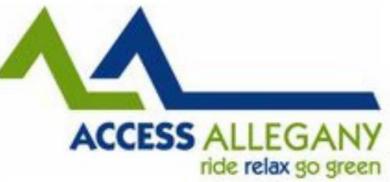

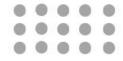

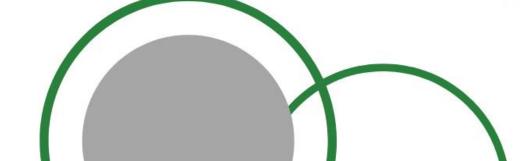

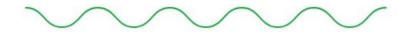

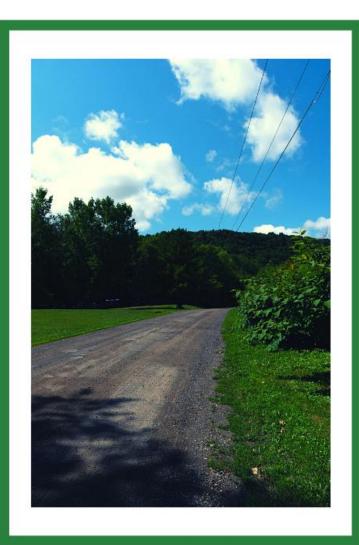

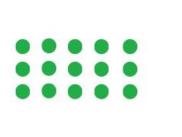

## Questions

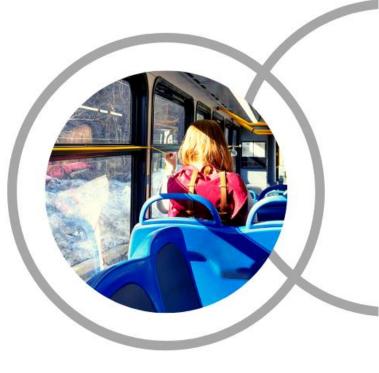

| • |  |  |
|---|--|--|
|   |  |  |